## **Vor dem Speichern:**

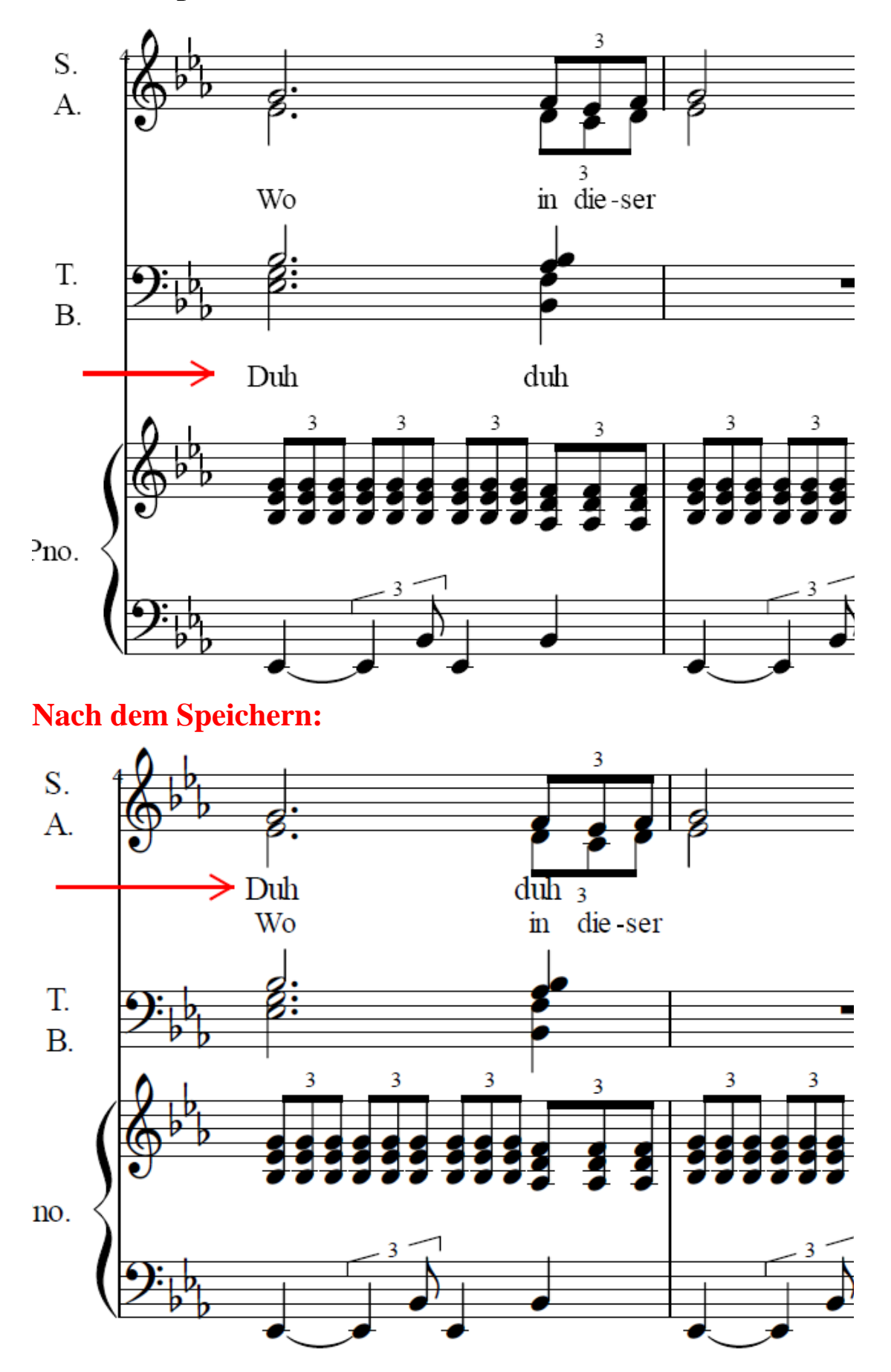